# **Programmazione Java** Ereditarietà, Classe Object, Argomenti a riga di comando, Numeri come oggetti

#### **Davide Di Ruscio**

Dipartimento di Informatica Università degli Studi dell'Aquila

diruscio@di.univaq.it

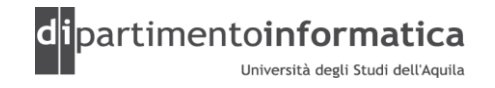

### <sup>2</sup> **Sommario <sup>2</sup>**

#### » Ereditarietà

- super
- Binding dinaminco
- Overriding metodi
- Keyword final
- Keyword abstract
- Casting & instanceof
- » Classe Object
	- equals()
	- toString()
- » Argomenti a riga di comando
- » Numeri come oggetti

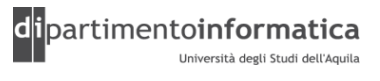

### <sup>3</sup> **Ereditarietà <sup>3</sup>**

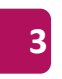

- » Idea alla base: E' possibile creare una classe a partire da classi esistenti
- » E' una relazione tra una cosa più generale (detta superclasse o padre) ed una più specifica (detta sottoclasse o figlia)
- »Viene detta anche relazione "*is-a-kind-of*"
- »Oggetti figlio possono essere utilizzati al posto di oggetti padre (principio di sostituibilità di Liskov) **ma non il viceversa**, cioè il padre non è un sostituto per il figlio
- »Meccanismo di riuso *white-box*

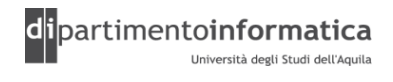

### <sup>4</sup> **Ereditarietà <sup>4</sup>**

- » Java usa extends per esprimere che una classe (*derivata*) è una sottoclasse di un'altra (*classe base*)
- » E' possibile specificare soltanto una superclasse (ereditarietà singola)
- » Sottoclasse eredita variabili e metodi dalla sua superclasse e da tutti i suoi predecessori ovvero
	- Eredita i membri che sono dichiarati public o protected
	- Eredita i membri dichiarati package se le classi appartengono allo stesso package
- » Sottoclasse può utilizzare tali membri così come sono oppure può
	- Nascondere le variabili
	- O può effettuare l'override dei metodi

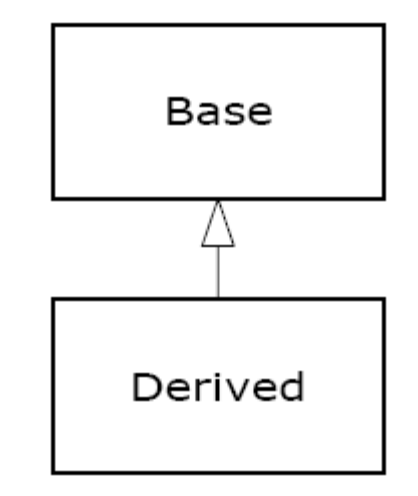

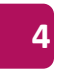

**class** Cleanser {

```
private String s = new String("Cleanser");
public void append(String a) { s += a; }
public void dilute() { append(" dilute()"); }
public void apply() { append(" apply()"); }
public void scrub() { append(" scrub()"); }
public String toString() { return s; }
```

```
public static void main(String[] args) {
  Cleanser x = new Cleanser();
  x.dilute(); x.apply(); x.scrub();
  System.out.println(x);
```
}

}

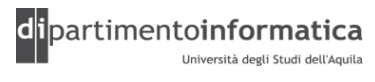

**public class** Detergent **extends** Cleanser {

```
// Change a method:
 public void scrub() {
  append(" Detergent.scrub()");
  super.scrub(); // Call base-class version
  }
// Add methods to the interface:
 public void foam() { append(" foam()"); }
// Test the new class:
 public static void main(String[] args) {
  Detergent x = new Detergent();
   x.dilute();
   x.apply();
   x.scrub();
   x.foam();
   System.out.println(x);
   System.out.println("Testing base class:");
   Cleanser.main(args);
  }
```
•Cleanser definisce un insieme di metodi che automaticamente vengono derivati da Detergent che estende Cleanser (…Detergent **extends** Cleanser…)

•Detergent ridefinisce il metodo scrub. E' possibile invocare il metodo scrub della superclasse Cleanser usando la parola chiave super

•La classe derivata può aggiungere nuovi metodi (es. Il metodo foam() in Detergent)

(Vedi Detergent.java)

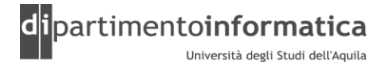

}

```
class Employee {
  private String name;
  private double salary;
  private Date hireDay;
  public Employee(String n, double s, int year, 
                   int month, int day) { 
      name = n;salary = s;
      GregorianCalendar calendar = 
                         new GregorianCalendar(year, month - 1, day);
      hireDay = calendar.getTime();
   }
   public String getName() {
      return name;
   }
```
………………………..

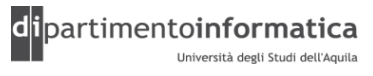

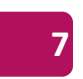

……………………………………………

}

```
public double getSalary() { 
   return salary;
}
public Date getHireDay() { 
   return hireDay;
}
public void raiseSalary(double byPercent) { 
   double raise = salary * byPercent / 100;
   salary += raise;
}
```
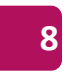

**class** Manager **extends** Employee {

```
private double bonus;
```

```
public Manager(String n, double s, 
                int year, int month, int day) { 
    super(n, s, year, month, day);
    bonus = 0;
}
```

```
public double getSalary() { 
    double baseSalary = super.getSalary();
    return baseSalary + bonus;
}
```

```
public void setBonus(double b) { 
    bonus = b;
}
```
•La classe Manager estende Employee

•Il costruttore (non di default) di Manager invoca il costruttore della classe estesa (Employee) mediante

**super**(n, s, year, month, day);

•Manager ridefinisce il metodo getSalary() che invova il metodo getSalary() della classe Employee

•Il metodo setBonus(), non presente nell'interfaccia di Employee viene creato in Manager

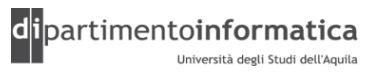

}

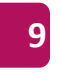

```
public class ManagerTest { 
     public static void main(String[] args) { 
         // construct a Manager object
        Manager boss = new Manager("Carl Cracker", 
                                     80000, 1987, 12, 15);
        boss.setBonus(5000);
        Employee [] staff = new Employee [3];
        // fill the staff array with Manager and Employee objects
     \sum staff[0] = boss;
         staff[1] = new Employee ("Harry Hacker", 50000, 1989, 10, 1);
         staff[2] = new Employee("Tommy Tester", 40000, 1990, 3, 15);
         // print out information about all Employee objects
         for (int i=0; i \leq staff.length; i++ )
            System.out.println("name=" + staff[i].getName()
               + ",salary=" + staff[i].getSalary());
      }
   }
Liskov
```
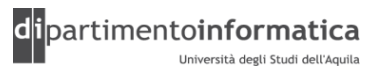

#### »Da notare

- boss.setBonus(5000) //OK
- staff[ 0 ].setBonus(5000) **//ERRORE**
- Manager m = staff[ i ]; **//ERRORE**

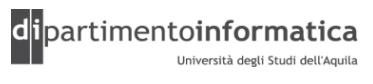

### <sup>2</sup> **Ereditarietà <sup>12</sup>**

- » L'ereditarietà non si limita a copiare l'interfaccia della classe base nella classe derivata
- »Quando si crea un oggetto della classe derivata, questo contiene al suo interno un *sotto-oggetto* della classe base
- » E' essenziale che il *sotto-oggetto* della classe base sia inizializzato correttamente
- » Java inserisce automaticamente nel costruttore della classe derivata le chiamate del costruttore della classe base

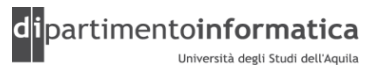

```
class Art {
    Art() {
    System.out.println("Art constructor");
  }
}
class Drawing extends Art {
    Drawing() {
    System.out.println("Drawing constructor");
    }
  }
```
**public class Cartoon extends Drawing {**

```
public Cartoon() {
    System.out.println("Cartoon constructor");
  }
public static void main(String[] args) {
    Cartoon x = new Cartoon();
  }
```
•La classe base viene inizializzata prima che i costruttori della classe derivata possano accedere ad essa

•Verrà eseguito prima il costruttore di Art poi quello di Drawig ed infine quello di Cartoon

(Vedere Cartoon.java)

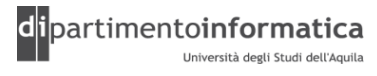

Tecnologie dei Linguaggi di Programmazione Dott. Davide Di Ruscio

}

### <sup>4</sup> **Ereditarietà <sup>14</sup>**

» Se la classe base non ha il costruttore di default, ma costruttori con argomenti allora questi **devono** essere esplicitamente invocati usando la parola chiave super

» In particolar, super

- viene utilizzato all'interno di una classe per riferirsi alla superclasse
- si può utilizzare per riferirsi ad attributi o a metodi
	- super. $x = 100$ ;
	- super.getX();
- può essere utilizzato all'interno di un costruttore di una classe per invocarne uno della superclasse
	- Se non definito esplicitamente il compilatore invoca automaticamente quello di default

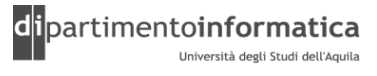

```
class Game {
    Game(int i) {
    System.out.println("Game constructor");
    }
  }
class BoardGame extends Game {
    BoardGame(int i) {
      super(i);
      System.out.println("BoardGame constructor");
    }
  }
public class Chess extends BoardGame {
  Chess() {
      super(11);
      System.out.println("Chess constructor");
    }
  public static void main(String[] args) {
      Chess x = new Chess();
    }
  }
```
•L'invocazione esplicita del costruttore di BoardGame è obbligatoria altrimenti si ha un errore in fase di compilazione in quanto il compilatore non trova il costruttore di default

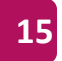

```
class Game {
    Game(int i) {
    System.out.println("Game constructor");
    }
  }
class BoardGame extends Game {
    BoardGame(int i) {
      super(i);
      System.out.println("BoardGame constructor");
    }
  }
public class Chess extends BoardGame {
  Chess() {
      super(11);
      System.out.println("Chess constructor");
    }
  public static void main(String[] args) {
      Chess x = new Chess();
    }
  }
```
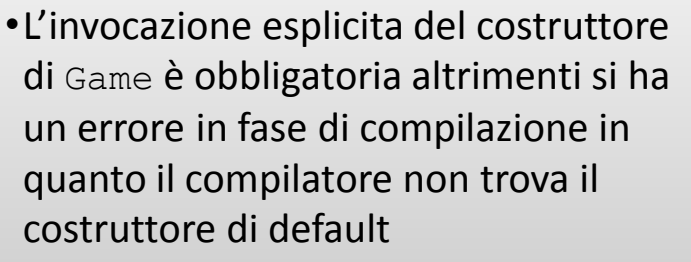

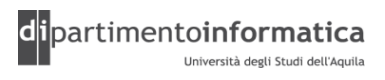

```
class Game {
    Game(int i) {
    System.out.println("Game constructor");
     }
  }
class BoardGame extends Game {
    BoardGame(int i) {
       super(i);
       System.out.println("BoardGame constructor");
     }
  }
public class Chess extends BoardGame {
  Chess() {
       super(11);
       System.out.println("Chess constructor");
     }
  public static void main(String[] args) {
       Chess x = new Chess();
     }
                                                                      } (Vedere Chess.java)
                                                          La chiamata ai costruttori deve essere
                                                          la prima cosa da fare all'interno del 
                                                          costruttore della classe derivata
```
dipartimentoinformatica

```
public class Point {
 private int x,y;
 public Point(int x, int y) {
      this.x=x;
      this.y=y;
  }
}
public class Point3D extends Point {
 private int z;
 public Point3D(int x, int y, int z) {
      super(x,y);
      this.z = z;
  }
}
```
(Vedere Point3D.java)

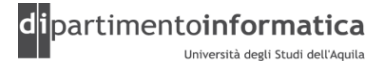

### <sup>9</sup> **Ereditarietà <sup>19</sup>**

» Il compilatore non controlla se gli oggetti membro sono stati inizializzati mentre obbliga a inizializzare le classi base e chiede di farlo proprio all'inizio del costruttore di ogni classe

```
public class PlaceSetting extends Custom {
  private Spoon sp;
  private Fork frk;
  private Knife kn;
  private DinnerPlate pl;
  public PlaceSetting(int i) {
    super(i + 1);
    sp = new Spoon(i + 2); 
    frk = new Fork(i + 3); 
    kn = new Knife(i + 4);
    pl = new DinnerPlate(i + 5);
    System.out.println("PlaceSetting constructor");
  }
  public static void main(String[] args) {
    PlaceSetting x = new PlaceSetting(9);
  }
}
                                                               Queste inizializzazioni non sono
                                                               obbligatorie, la loro eliminazione non 
                                                               comporterebbe alcun errore di
                                                               compilazione
```
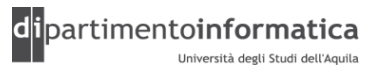

### <sup>0</sup> **Ereditarietà <sup>20</sup>**

» Il compilatore non controlla se gli oggetti membro sono stati inizializzati mentre obbliga a inizializzare le classi base e chiede di farlo proprio all'inizio del costruttore di ogni classe

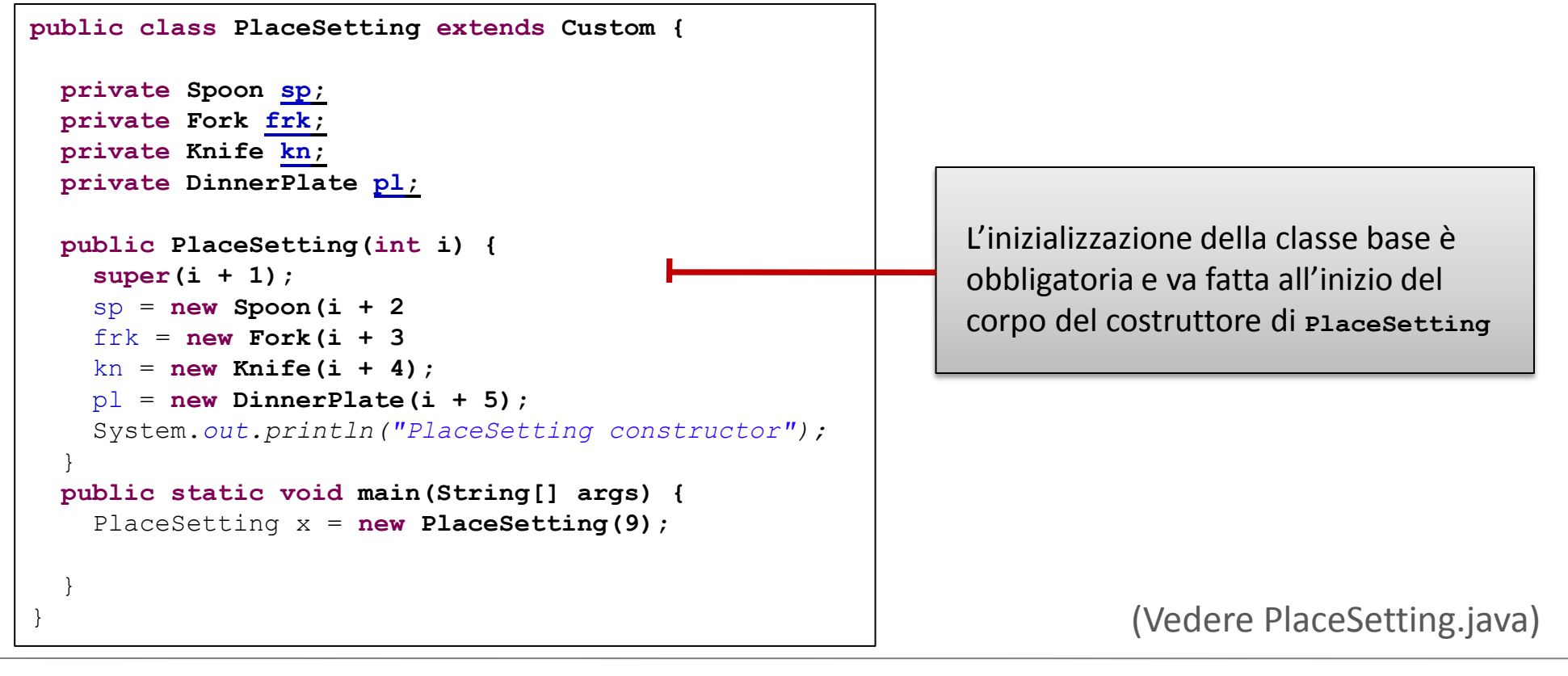

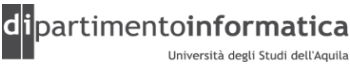

### **Ereditarietà: final (1)**

»A volte si vuole evitare che si possa formare una sottoclasse

- »Tali classi vengono dette *finali*
- » Si usa la keywork final nella definizione di una classe

»Esempio

}

- final class Executive extends Manager {
- Classe String è dichiarata final per ragioni di sicurezza

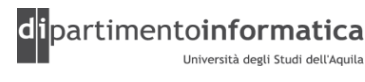

### **Ereditarietà: final (2)**

- » E' possibile dichiarare final anche un metodo
	- Non è possibile effettuare l'override di tale metodo
	- Esempio
		- class Employee {

```
public final String getName() {return name;}
```
- }
- Metodi getTime e setTime della classe Calendar sono dichiarati final

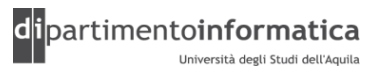

### **Ereditarietà: abstract (1)**

- » In alcuni casi esistono classi che hanno senso soltanto da un punto di vista concettuale e non concretamente (ovvero oggetti di tale classe)
- » E' necessario uno strumento che permetta di definire tali classi generiche e astratte
- » Si usa la keyword abstract nella definizione di una classe
- » In tal caso non è più possibile creare oggetti di tale classe
- » E' possibile dichiarare abstract anche i metodi – Non viene fornita l'implementazione del metodo ma viene demandata a sottoclassi
- » Ovviamente è sempre possibile dichiarare variabili di una classe astratta
- » Una classe che ha almeno un metodo abstract deve essere dichiarata abstract
- » E' utile creare classi e metodi astratti, perché rendono esplicita l'astrattezza di una classe e dicono sia all'utente sia al compilatore come si intende utilizzarla

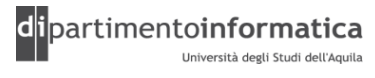

### **Ereditarietà: abstract (2)**

» Esempio 1: Si può posporre la definizione d'un metodo. Ad esempio, gli alberi binari le cui foglie sono etichettate con una stringa possono essere definiti nel modo seguente:

```
class Tree { } 
class Node extends Tree { 
 Tree right; 
 Tree left; 
 Node (Tree left, Tree right) { 
    this.left = left; 
    this.right = right; 
  } 
} 
class Leaf extends Tree { 
  String s; 
 Leaf (String s) { 
    this.s = s;} 
} 
                                   Con
                                   new Node(new Node(new Leaf("a"), new Leaf("b")), new Leaf("c"))
                                   viene creato il seguente albero
                                                      a b
```
(Vedere Abstract.java)

c

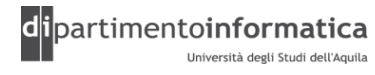

### **Ereditarietà: abstract (3)**

» Per calcolare il numero delle foglie di un albero, si potrebbe pensare di usare il codice seguente che però da errore

```
class Node extends Tree { 
  \bullet\qquad \bullet\qquad \bulletint getSize() { 
     return left.getSize() + right.getSize(); 
 } 
}
class Leaf extends Tree { 
 ... 
 int getSize() { 
     return 1; 
 } 
}
```
#### perché left è di tipo Tree che non definisce il metodo getSize

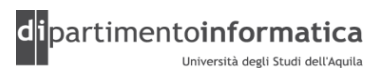

### <sup>6</sup> **Ereditarietà: abstract (4) <sup>26</sup>**

» Il problema si risolve definendo abstract la classe Tree ed il metodo getSize come segue:

```
abstract class Tree { 
 abstract int getSize(); 
} 
class Node extends Tree { 
 ... 
 int getSize() { 
    return left.getSize() + right.getSize(); 
 } 
}
class Leaf extends Tree { 
 ... 
 int getSize() { 
    return 1; 
 }
```
} (Vedere Abstract2.java)

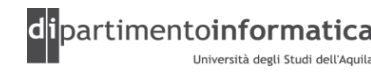

### **Ereditarietà: abstract (5)**

```
» Esempio 2:
abstract class Person { 
   private String name;
   public Person(String n) { 
      name = n;
   }
   public abstract String getDescription();
   public String getName() { 
      return name;
   }
}
```
(Vedere PersonTest.java)

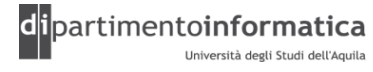

### **Ereditarietà: abstract (6)**

```
class Employee extends Person { 
  private double salary;
  private Date hireDay;
  public Employee(String n, double s, int year, int month, int day) { 
      super(n);
      salary = s;GregorianCalendar calendar = new GregorianCalendar(year, month - 1, day);
      hireDay = calendar.getTime();
   }
  public double getSalary() { 
      return salary;
   }
  public Date getHireDay() { 
      return hireDay;
   }
  public String getDescription() { 
      return "an employee with a salary of " + salary;
   }
  public void raiseSalary(double byPercent) { 
      double raise = salary * byPercent / 100;
      salary += raise;
   }
}
```
(Vedere PersonTest.java)

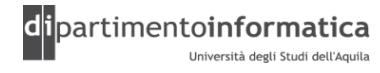

### **Ereditarietà: abstract (7)**

```
class Student extends Person { 
   private String major;
   public Student(String n, String m) { 
      super(n);
      \text{major} = \text{m};}
   public String getDescription() { 
      return "a student majoring in " + major;
   }
}
public class PersonTest { 
   public static void main(String[] args) { 
      Person[] people = new Person[2];people[0] = new Employee("Harry Hacker", 50000, 1989, 10, 1);
      people[1] = new Student("Maria Morris", "computer science");
      for (int i=0; i < people.length; i++)
         System.out.println(people[ i ].getName() + ", " + 
                             people[ i ].getDescription());
   }
```
(Vedere PersonTest.java)

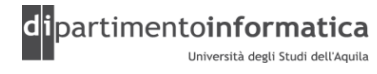

Tecnologie dei Linguaggi di Programmazione Dott. Davide Di Ruscio

}

### **Ereditarietà: Overriding (1)**

»Meccanismo che permette di ridefinire nella sottoclasse l'implementazione di metodi definiti nella superclasse

```
class A { 
  A(){ } 
  int method() { 
    return 1; 
  } 
} 
class B extends A { 
  B() { } 
  int method() { 
    return 2; 
  } 
}
```

```
In questo esempio il comportamento di method
è stato cambiato in B. Infatti:
new A().method() vale 1 
ma 
new B().method() vale 2.
```
### **Ereditarietà: Overriding (2)**

»Meccanismo che permette di ridefinire nella sottoclasse l'implementazione di metodi definiti nella superclasse

#### »**Regola**

- Metodo di istanza m1 dichiarato all'interno della classe C override un altro metodo con la **stessa segnatura** m2 di una classe A se e solo se
	- C è una sottoclasse di A
	- $m2$  è un metodo non privato ed accessibile da  $C$  oppure  $m1$  ovverride  $m3$ (distinto da m1 e da m2) tale che m3 ovverride m2

» Se m1 non è **astratto** si dice che m1 implementa tutti i metodi astratti di cui effettua l'override

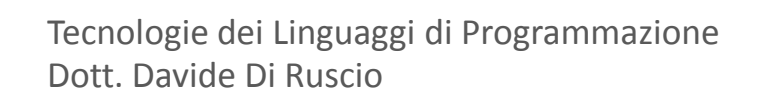

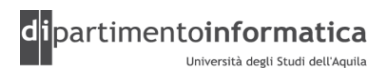

### **Ereditarietà: Overriding (3)**

#### » **Inoltre**

- Un metodo di istanza non può effettuare l'override di metodi statici
- Tipo di ritorno deve essere lo stesso
- Modificatore di accesso deve essere almeno lo stesso accesso del metodo di cui viene effettuato l'override ovvero
	- Se è public deve rimanere tale
	- Se protected può essere protected o public
	- Se è *package* allora non può essere private

(Vedi SlowPoint.java)

### **Ereditarietà: Overriding (4)**

```
public class Point {
  int x = 0, y = 0;
   void move(int dx,int dy) {
         x \neq = dx;
         y \neq = dy;}
}
class SlowPoint extends Point {
  int xLimit, yLimit;
  void move(int dx, int dy) {
         super.move(limit(dx,xLimit),
                   limit(dy,yLimit) );
   }
  static int limit( int d, int limit) {
         return (d > limit) ? limit : ( (d < - limit) ? limit : d );
  }
```
(Vedi SlowPoint.java)

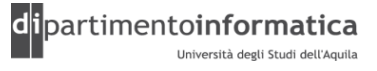

}

### **Ereditarietà: Overriding (5)**

```
public class Point {
  int x = 0, y = 0, color;
 void move(int dx,int dy) {
        x \neq = dx;
        y \neq = dy;}
  int getX() { return x; }
  int getY() { return y; }
}
class RealPoint extends Point {
  float x = 0.0f, y = 0.0f;
 void move(int dx, int dy) { 
        move( (float)dx, (float)dy );
  }
 void move(float dx, float dy) { 
        x \neq -dx; y+=dy;
  }
  float getX() { return x; } //ERRORE il tipo di ritorno è diverso dal 
                                           metodo getX in Point
  float getY() { return y; } //ERRORE il tipo di ritorno è diverso dal 
                                           metodo getY in Point
}
```
(Vedi RealPoint.java)

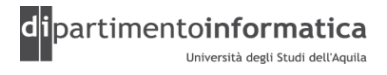

### **Ereditarietà: Overriding (6)**

» Nel caso di metodi **statici** non si parla di ovverride di metodi ma di *hide* di metodi » Inoltre, un metodo statico non può effettuare l'hide di metodi di istanza

```
Esempio
class Base {
  static String greeting() { return "Goodnight"; }
  String name() { return "Richard"; }
}
class Sub extends Base {
  static String greeting() { return "Hello"; }
  //! static String name() { return "Dick";} //Errore
  String name() { return "Dick"; }
}
public class OverridingTest {
  public static void main(String[] args) {
        Base b = new Sub();
         System.out.println(b.greeting() + ", " + b.name());
   }
}
Output
Goodnight, Dick
```
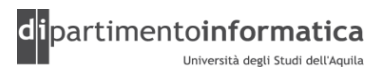

### **Ereditarietà: Overriding (7)**

» Nel caso di metodi **statici** non si parla di ovverride di metodi ma di *hide* di metodi

» Inoltre, un metodo statico non può effettuare l'hide di metodi di istanza

```
Esempio
class Base {
  String greeting() { return "Goodnight"; }
  String name() { return "Richard"; }
}
class Sub extends Base {
  String greeting() { return "Hello"; }
  //! static String name() { return "Dick";} //Errore
  String name() { return "Dick"; }
}
public class OverridingTest {
  public static void main(String[] args) {
        Base b = new Sub();
         System.out.println(b.greeting() + ", " + b.name());
   }
}
Output
Hello, Dick
```
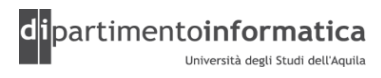

### **Ereditarietà: Overriding (8)**

#### **public class PrivateOverride {**

```
private void f() {
   System.out.println("private f()");
 }
```

```
public static void main(String[] args) {
   PrivateOverride po = new Derived();
   po.f();
  }
}
```
**class Derived extends PrivateOverride {**

```
public void f() {
    System.out.println("public f()");
}
```
- Attenzione alla ridefinizione di metodi private
- Ci si potrebbe aspettare che l'output dell'esempio sia "public  $f()$ "
- Il metodo privato  $f(t)$  in PrivateOverride è nascosto alla classe derivata
- Il metodo f() in Derived è un metodo completamente nuovo, non è una redifinizione del metodo della classe base perchè quella versione di f() non è visibile in Derived

}

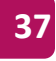

- » L'invocazione di un metodo di istanza di un oggetto è composto di due fasi
	- Compilazione
		- Viene stabilito **se** un metodo può essere invocato
		- Viene risolto utilizzando il tipo della variabile dell'oggetto
	- Esecuzione
		- Viene stabilito **quale** metodo invocare
		- Viene risolto utilizzando il tipo dell'oggetto e il nome del metodo
- » Java determina *quasi* sempre quale metodo invocare a tempo di esecuzione (*binding dinamico* o *late-binding*)
	- Metodi statici, privati e final hanno binding statico
	- Costruttori anch'essi hanno binding statico
- » Altri linguaggi hanno sia binding dinamico che statico (C++)

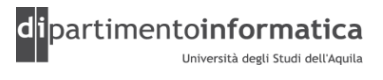

#### » **Fase compilazione**

- $-x$ . f (param) dove x è una variabile di tipo  $C$
- Se f è un metodo con overloading (ovvero più metodi con parametri diversi) si sceglie quello appropriato (*risoluzione dell'overloading*)
	- Esempio: x.f("Hello") seleziona f(String) e non f(int)
- E' possibile applicare anche conversioni di tipi

#### » **Fase esecuzione**

- $-x$ . f (param) durante esecuzione x contiene oggetto di tipo D (sottoclasse di C)
	- Se D contiene f (ovvero **ovverride** di f) invocazione di tale metodo
	- Altrimenti si sale nella gerarchia fino ad arrivare a C

```
public class ManagerTest1 { 
   public static void main(String[] args) { 
    Employee employee;
    if( (args.length==1) && (args[0].equals("Employee"))) {
       employee = new Employee ("Harry Hacker", 50000, 1989, 10, 1);
    } else {
       employee = new Manager("Carl Cracker", 80000, 1987, 12, 15);
    }
      employee.setBonus(5000); //ERRORE perché setBonus non e' un metodo 
                                //dell'interfaccia di Employee
    System.out.println("name=" + employee.getName() + 
                         ",salary=" + employee.getSalary());
```
(Vedi ManagerTest1.java)

}

}

### **Casting & instance of (1)**

- » Operatore di cast () può essere applicato anche ai tipi reference
- » Se si assegna un riferimento a una sottoclasse in una variabile della superclasse no problem (Liskov)

```
Employee employee = new Employee(……);
```

```
Person p = employee;
```
- » Il contrario non è possibile farlo a meno che non si utilizzi il cast
	- Employee employee = (Employee) people[ 0 ];
- » Non è possibile effettuare il casting tra fratelli o più in generale tra elementi non facente parte della gerarchia
	- Student student = new Student(……);
	- Employee emp = (Student) student; //ERRORE

## **Casting & instance of (2)**

- » Se people[ 0 ] contiene un oggetto che non è di tipo Employee a run-time viene lanciata un'eccezione ClassCastException
- » Per ovviare a questo problema si utilizza l'operatore instanceof Employee  $emplove = null;$ if (people[ 0 ] instanceof Employee)  $employee = (Employee) people[0];$

## **Classe Object (1)**

»Ogni classe in Java estende da Object anche se non si è obbligati a farlo ovvero

- public class Employee extends Object
- » E' possibile
	- Dichiarare variabili di tipo Object
		- Object o = new Employee ("Harry Hacker", 35000);
	- Creare oggetti di tipo Object
		- Object o = new Object();
- » Contiene una serie di metodi che possono essere utilizzati e/o sovrascritti (override)

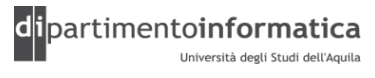

## **Classe Object (2)**

»Metodi che possono essere sovrascritti

- clone
- equals
- hashCode
- finalize
- toString
- »Metodi final
	- getClass
	- notify
	- notifyAll
	- wait

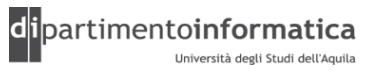

### <sup>6</sup> **Classe Object: equals (3) <sup>46</sup>**

### »public boolean **equals**(Object obj)

- Verifica se un oggetto può essere considerato *uguale* ad un altro
- Operatore == applicato a tipi reference verifica se le due variabili *puntano* allo stesso oggetto
- Metodo classe Object verifica l'uguaglianza tra i due riferimenti  $\text{(equivalence a} == \text{)}$
- Per modificare il comportamento è necessario effettuare l'override del metodo
- Nota: è necessario dichiarare il metodo dove il tipo del parametro formale è lo stesso (Object)
- Generalmente se si effettua l'override di equals lo si fa anche di hashCode

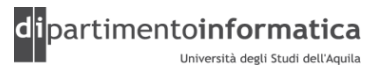

### **Classe Object: equals (4)**

» Regole per implementare equals

- $-$  Riflessiva:  $x \cdot e$ quals $(x)$  deve restituire true
- $-$  Simmetrica:  $x \cdot$  equals (y) è true se e solo se  $y \cdot$  equals (x) è true
- $-$  Transitiva: se x. equals (y) è true e y. equals (z) è true allora x.equals(z) è true
- $\sim$  Coerente: se gli oggetti non cambiano allora x. equals (y) restituisce sempre lo stesso valore
- $-x$ . equals (null) restituisce sempre false

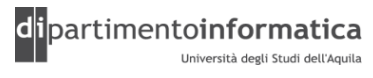

### **Classe Object: equals (5)**

- » Per rispettare tali regole è sufficiente implementare il metodo nel seguente modo
	- Utilizzare l'operatore == per verificare se l'argomento è un riferimento all'oggetto stesso
		- if ( this == obj) return true;
	- Utilizzare l'operatore instanceof per verificare se l'argomento è del tipo corretto. Se non lo è restituire false
	- Effettuare il casting al tipo corretto
	- Per ogni campo significativo della classe controllare se corrisponde a quello dell'argomento passato
		- Se il test va a buon fine restituire true altrimenti false
	- $-$  Come ultimo passo vedere se sono valide le regole precedenti!!!  $\odot$

### **Classe Object: equals (6)**

```
public final class PhoneNumber {
   private final short areaCode;
   private final short exchange;
   private final short extension;
   public PhoneNumber(int areaCode, int exchange,int extension) {
     rangeCheck(areaCode, 999, "area code");
     rangeCheck(exchange, 999, "exchange");
     rangeCheck(extension, 9999, "extension");
     this.areaCode = (short) areaCode;
     this.exchange = (short) exchange;
     this.extension = (short) extension;
   }
   private static void rangeCheck(int arg, int max, String name) {
  if (arg \langle 0 | | arg > max)
        throw new IllegalArgumentException(name +": " + arg);
   }
   public boolean equals(Object o) {
     if (o == this) return true;
     if (!(o instanceof PhoneNumber)) return false;
     PhoneNumber pn = (PhoneNumber)o;
     return pn.extension == extension &\& pn.exchange == exchange &\&pn.areaCode == areaCode;
   }
}
```
(Vedi PhoneNumber.java)

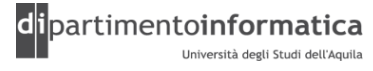

## **Classe Object: toString (7)**

### »public String **toString**()

- E' buona norma effettuare l'override di tale metodo
- Implementazione di default della classe Object restituisce il nome della classe seguito da  $\omega$  e dalla rappresentazione esadecimale senza segno di ciò che restituisce hashCode
- Nel caso precedente ha senso che il metodo restituisce il numero di telefono nella forma (xxx) xxx-xxxx

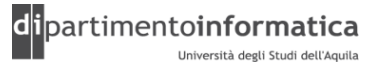

### <sup>3</sup> **Numeri come Oggetti (1) <sup>53</sup>**

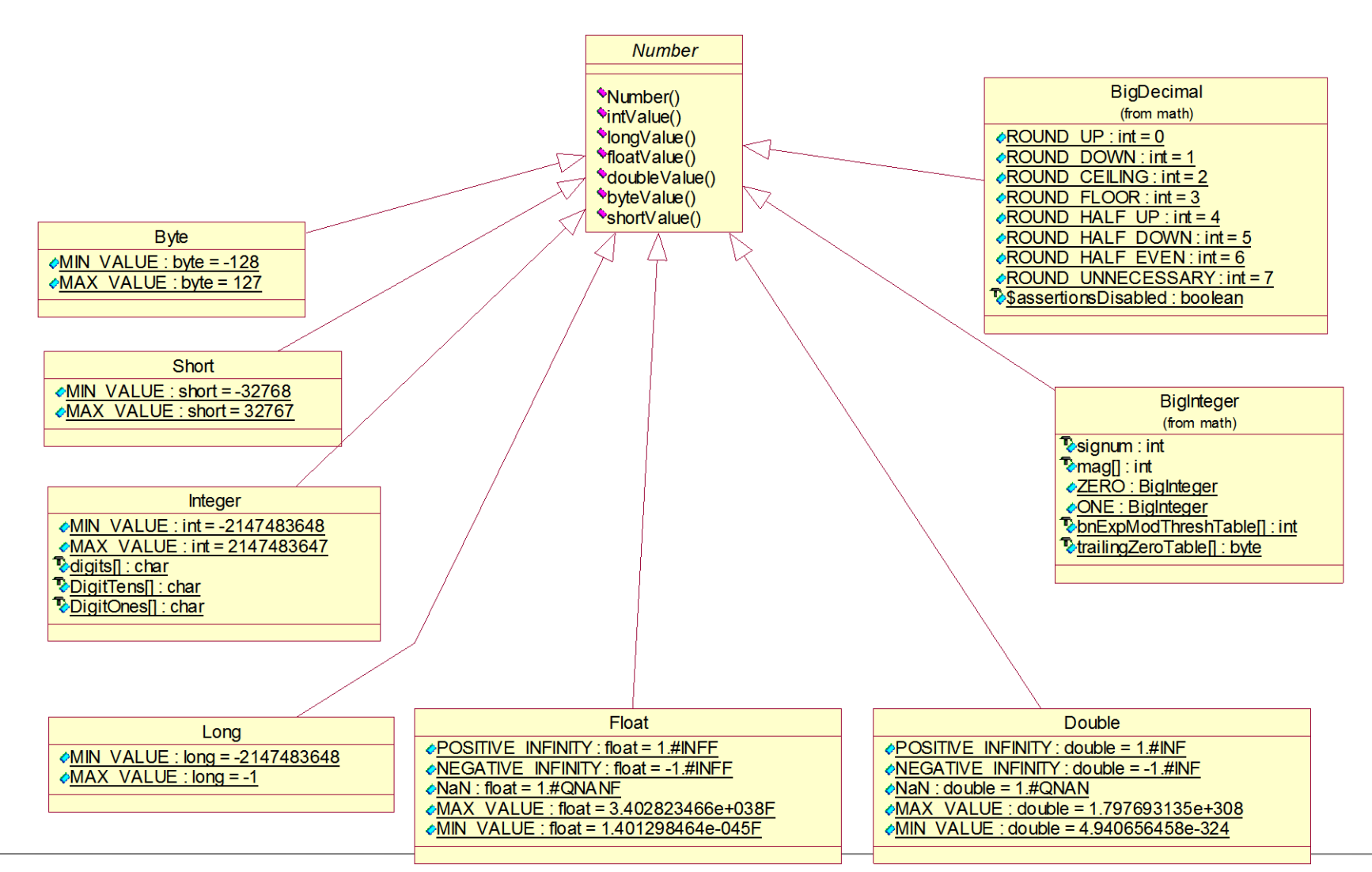

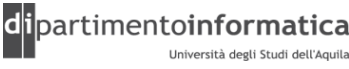

### <sup>4</sup> **Numeri come Oggetti (2) <sup>54</sup>**

#### » **Integer**

- Wrappa un valore di un tipo primitivo int
- Valore è **immutabile** ovvero una volta creato l'oggetto non è più possibile modificarlo
- Particolarmente utile per le collezioni (ArrayList, Vector, Hashtable) in quanto è possibile inserire soltanto oggetti
- Sono presenti una serie di metodi per convertire String in int e viceversa
- Esempi

```
Integer i = new Integer(10);
int i = Integer.parseInt("10");
float f = Float.parseFloat("9.4");
```
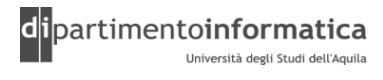